## Criar o email institucional (departamento, setor, projeto, etc...) 03/05/2024 09:49:50

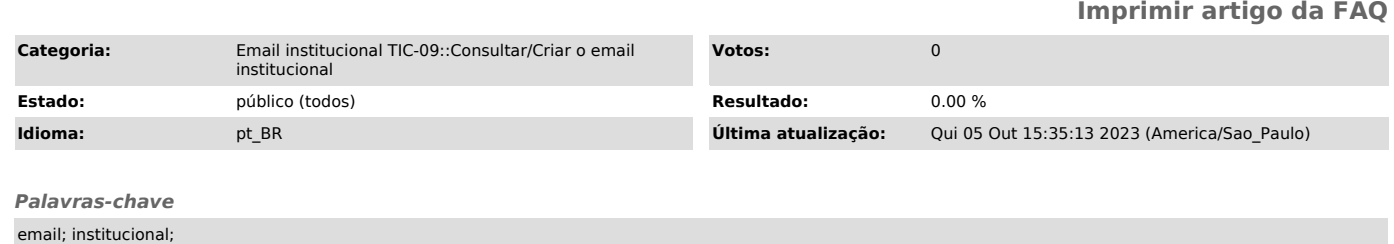

## *Problema (público)*

Como solicitar um email institucional ( criação de contas para unidade<br>acadêmica/administrativa, serviços, projetos, estagiários de outras<br>instituições, coordenadorias e outros casos similares).

## *Solução (público)*

§ As contas de correio eletrônico serão criadas por meio de memorando<br>eletrônico direcionado a DTI, quando se tratar da criação de contas para<br>unidade acadêmica/administrativa, serviços, projetos, estagiários de outras instituições, coordenadorias e outros casos similares.

.<br>§ É de responsabilidade dos serviços administrativos comunicar ao<br>administrador de conta (DTI) para exclusão das contas de e-mail oficial, bem<br>como do término de contrato de docentes substitutos.

Também é necessário informar o email desejado (exemplo: xxxxx@unifei.edu.br) e as justificativas.

Segue anexo a a norma do email institucional.